## **PROCEDURA DI GARA APERTA PER L'AFFIDAMENTO DELLA FORNITURA IN SERVICE DI TESTS PER LA RICERCA DIRETTA IN REAL TIME PCR DI VIRUS DI INTERESSE TRAPIANTOLOGICO, NEUROLOGICO, ONCO-EMATOLOGICO ED INFETTIVOLOGICO E DI N.1 SISTEMA ANALITICO DA DESTINARE ALLA U.O.C. DI MICROBIOLOGIA-VIROLOGIA DELL'AZIENDA OSPEDALIERA SAN GIUSEPPE MOSCATI DI AVELLINO**

## **ALLEGATO A4 SCHEDA FORNITORE**

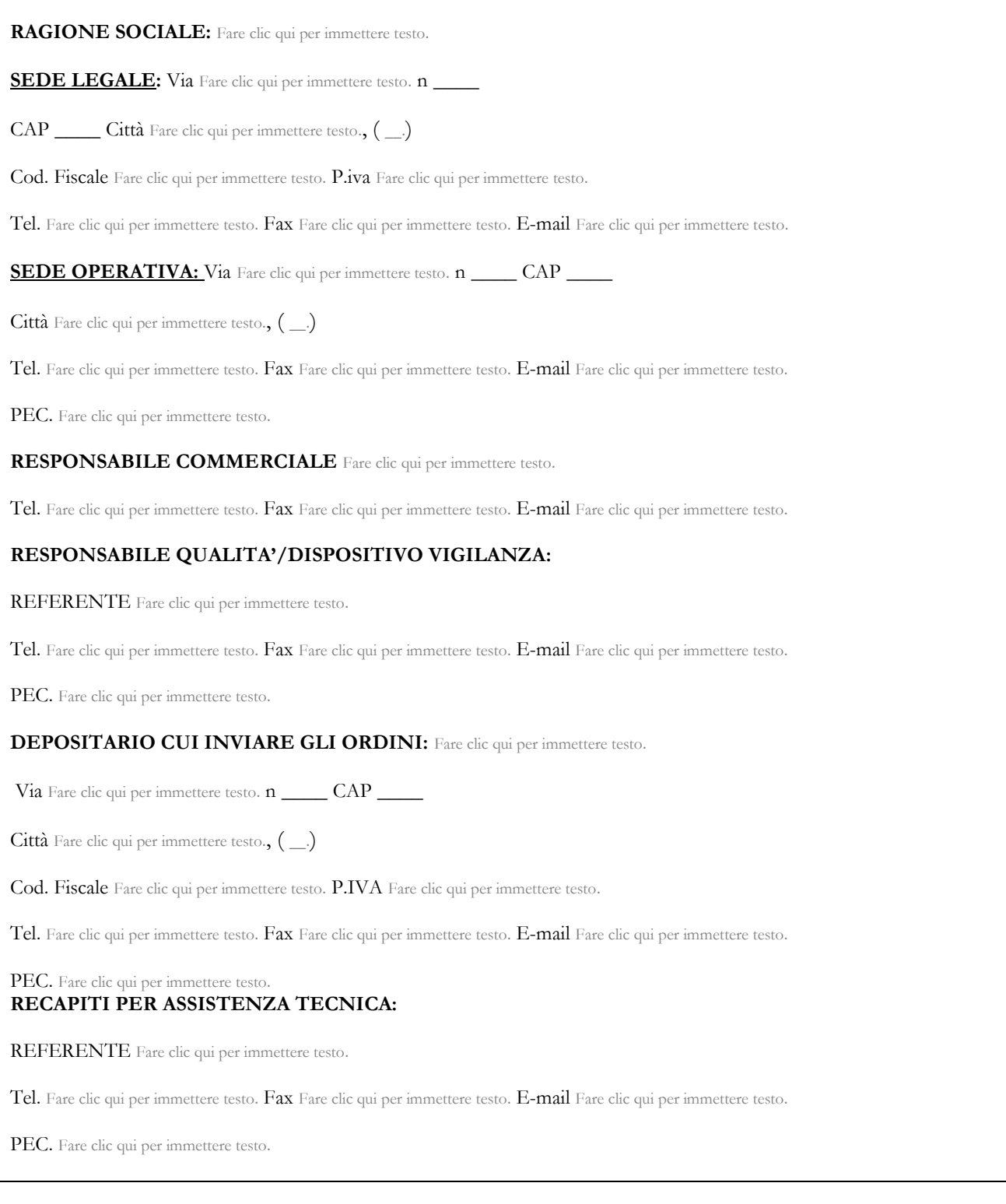

Fare clic qui per immettere testo.,  $\overrightarrow{h}$  \_\_/\_\_/\_\_\_

## FIRMATO DIGITALMENTE